**通证券开的股票账户-股识吧**

 $50<sub>50</sub>$  $50$ 

 $(1)$ 

 $\overline{\textbf{c}}$ 

 $\overline{3}$ 

 $4$ 

 $5$ 

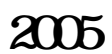

 $\sim$  2005 再进你的电脑硬盘里删,比如当时你装的是D盘,就进D盘手动删除剩下的文件。

现在海通证券大智慧已经有2009专业版了,可以用那个版本,\*://\*htsec\*/htsec/Cha

nnel/29405

[???????????????.pdf](/neirong/TCPDF/examples/output.php?c=/chapter/22421558.html&n=海通证券上的股票怎么删除.pdf) [????????15.55???????](/chapter/67684729.html) [?????????????](/read/70441647.html) [???????????](/article/73160887.html) [??????????](/book/75477701.html) [???????????????.doc](/neirong/TCPDF/examples/output.php?c=/chapter/22421558.html&n=海通证券上的股票怎么删除.doc) [?????????????????????...](https://www.baidu.com/s?wd=%E6%B5%B7%E9%80%9A%E8%AF%81%E5%88%B8%E4%B8%8A%E7%9A%84%E8%82%A1%E7%A5%A8%E6%80%8E%E4%B9%88%E5%88%A0%E9%99%A4)

????????????????????????????? <https://www.gupiaozhishiba.com/chapter/22421558.html>